## **Ucastnicka smlouva LE hromadny**

**Zakaznicke centrum - Business 800 73 73 33**

**Ramcová smlouva** \* **28124256 Ramcová smlouva** \* **28124256** 

**Operator T-Mobile Czech Republic a.s. Tomickova 2144/1, 148 00 Praha 4 |0 649 49 681, DlC CZ64949681 Zapsany v OR u MS v Praze, oddll B, vlozka 3787**

## **Zajemce**

**Obchodni fimna Mesto Chrudim Jm6no, prijmeni, titul1' Ulice Resselovo nam. 77 Mesto Chrudim PSC 53716 IC\* 00270211** DlC **CZ00270211 Povinný subjekt pro registr smluv<sup>2}</sup>\*** Ano⊠ Ne

Dodací adresa<sup>3)</sup> **Jmeno, prijmeni, titul Ulice Mesto PSC Kontaktni telefon41\* E-mail**

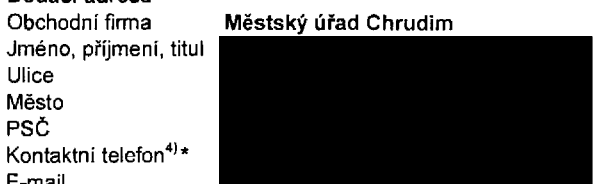

**Zpusob doruceni51 □ kuryr**

□ dobirka, Ceskd posta

Operátor a Zájemce timto uzavírají Účastnické smlouvy v počtu telefonních čísel uvedených v Příloze č. 1, na základě Smluvní kterých bude operátor Zájemci poskytovat Základní a doplňkové Služby elektronických komunikací a související služby (dále Srinovili<br>ujednání souhrnné "Služby") v rozsahu, který si smluvní strany sjednají, a Zájemce se zavazuje platit za tyto Služby řádně a včas **uje nanr sjednanou cenu.**

**Doba trvani Ucastnickych smluv se ?idi prislusnym ustanovenim Ramcove smlouvy specifikovane vzahlavi tohoto** formuláře. Sjednaná doba trvání začiná běžet dnem aktivace sjednané Služby. Pokud v Rámcové smlouvě není uvedeno jinak, **prechazi Ucastnicka smlouva po uplynuti doby urcite v ni sjednane do rezimu doby neurcite.**

**Obsah vsech Ucastnickych smluv a jejich nedilnou soucast tvorl tyto dokumenty (dale jen "Dokumenty"):**

- podmínky zachycené v tomto formuláři, včetně podmínek sjednaných v části formuláře Nastavení služeb a v Příloze č.1,
- **■ platne VSeobecne podminky spolecnosti T-Mobile Czech Republic a.s. (take jen "Vseobecne podminky"),**
- **■ platne Podminky zpracovavdni osobnich, identifikacnich, provoznich a lokalizacnich udajti,**
- **■ platny Cenik sluzeb,**
- **■ dalsi podminky:**
	- **• Podminky zvoleneho tarifu a dalSich zvolenych Sluzeb,**
	- **■ Podminky preneseni cisla,**
	- **■ Obchodni podminky T-Mobile sluzby m-platba,**
	- **■ Obchodni podminky Platebnich sluzeb T-Mobile,**

Přednost Dokumentů se řídí čl. 2.2 Všeobecných podmínek, nikoliv pořadím uvedeným výše. Veškeré podmínky jsou k dispozici **na [www.t-mobile.cz/nowzakaznik.](http://www.t-mobile.cz/nowzakaznik)**

Zájemce podpisem Účastnické smlouvy potvrzuje, že všechny tyto Dokumenty jsou mu známé a že s nimi bez výhrad souhlasí. Operátor upozorňuje Zájemce, že v některých Dokumentech jsou ustanovení, která by mohla být považována za překvapivá. Tato ustanovení jsou v Dokumentech vždy zvýrazněna (zejména podtržením). Zájemce prohlašuje, že se s těmito ustanoveními podrobně seznámíl a bez výhrad s nimi souhlasi. Zájemce se zavazuje seznámit s podmínkami všech Služeb, které si v průběhu **trvdni Ucastnickych smluv aktivuje, pricemz podminky aktivovanych Sluzeb se stavaji nedilnou soudasti predmetne Ucastnicke smlouvy okamzikem aktivace Sluzby.**

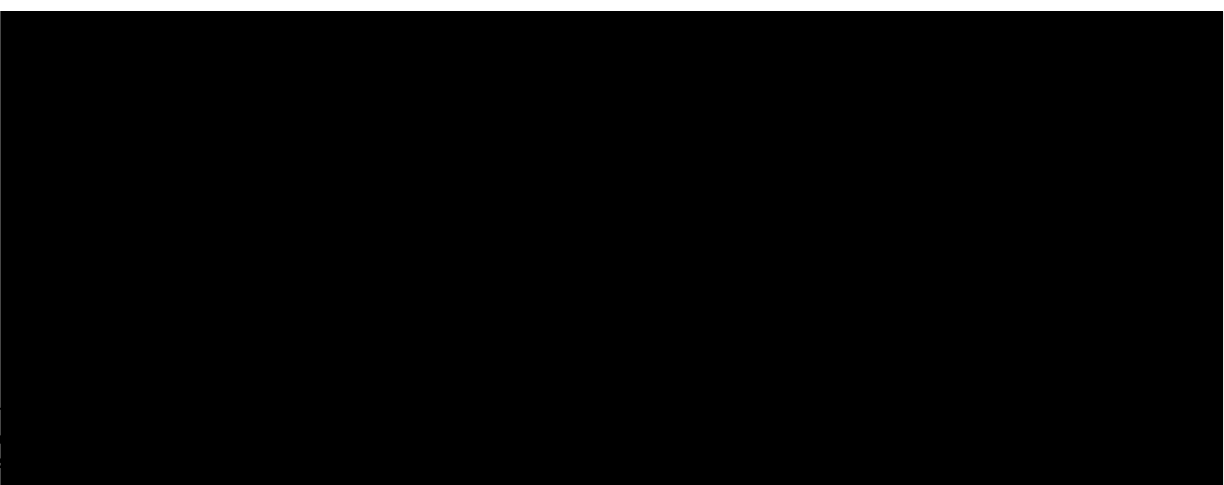

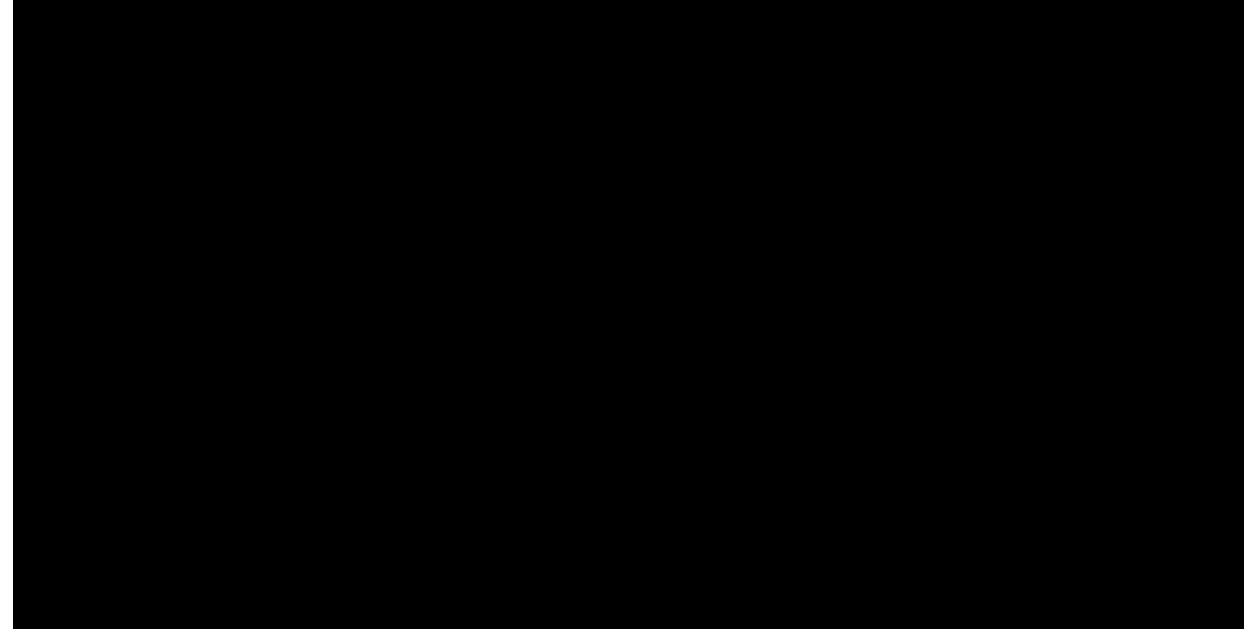

Podmiňuje-li zákon č. 340/2015 Sb., o registru smluv, ve znění pozdějších předpisů (dále jako "ZRS"), nabytí účinnosti Účastnické smlouvy jejim uveřejněním v registru smluv dle ZRS, pak bez ohledu na ustanovení předchozí věty nabude Účastnická smlouva účinnosti nejdříve okamžikem jejího uveřejnění v registru smluv dle ZRS. Pokud tato Účastnická smlouva podléhá povinnosti uveřejnit ji v registru smluv, smluvní strany se výslovně dohodly na tom, že v souladu se ZRS smluvní strany v rámci uveřejnění této Účastnické smlouvě v registru smluv začerní veškeré osobní údaje a obchodní tajemství v této **Ucastnicke smlouve obsazenS.**

Zájemce a Operátor se dohodli, že informace o uzavření a změnách Učastnických smluv bude Operátor Zájemci zasílat do schránky T-Box umístěné na zákaznickém účtu Zájemce na portálu Můj T-Mobile (dále jen "schránka T-Box"). Potvrzeni zasílaná do schránky T-Box nemají charakter potvrzujícího obchodního dopisu. Operátor rovněž nebude přihlížet k potvrzení o uzavření Účastnické smlouvy zaslané Zájemcem a takové potvrzení tak nebude mít vliv na obsah této Účastnické smlouvy.

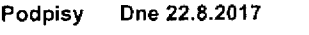

**. \* riKf URAD ;hrudim** •-ncelAfe tajomnike

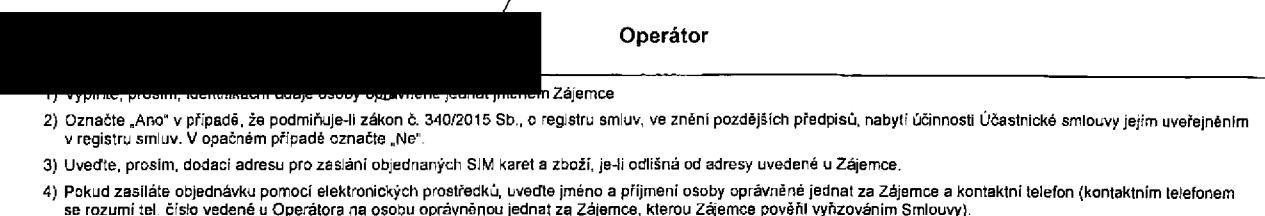

5) Vyberte způsob doručení Kurýr/Česká pošta

6} Plati v pfipade, ze je kolonka oznadena kfizkem.

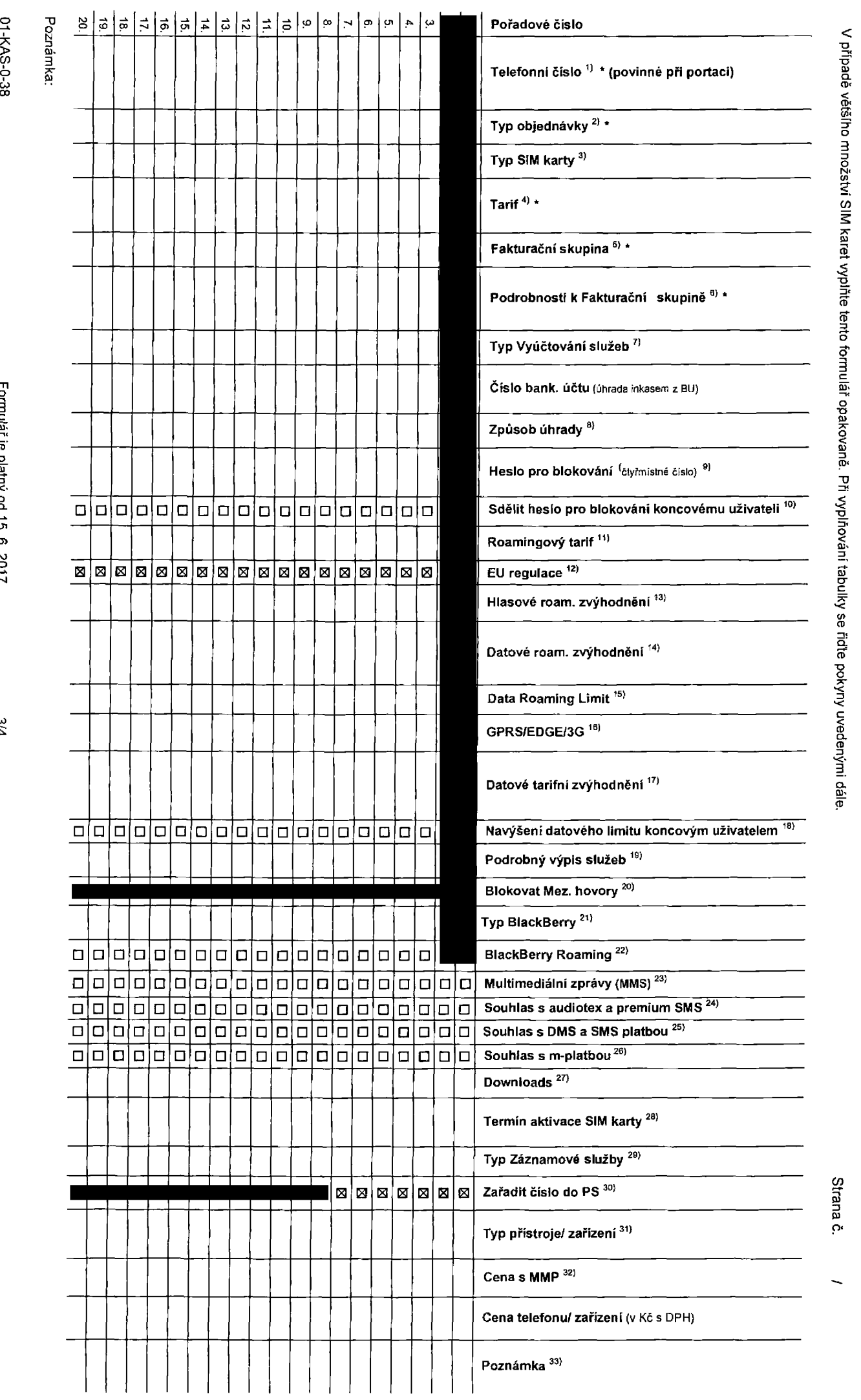

**c/>** CD N 3 **0) 3 O o< 0)** CO

**o** *TT o*

**(0 3 c <**

**pole**

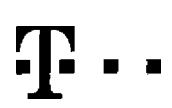

Speciální tarify: HP (tarif Happy Partner).

## **Pokyny pro vyplriovani**

- 1) Vyberle čislo z vaši rezervované čiseiné řady nebo uvedte existující tel. čislo, jedná-li se o migrad z Twistu nebo přenos čísla od jiného mobilního operátora
- 2) A (aktivace nového lelefonního čisla), M (migrace přechod z předplacené karty na paušální larif), P (přeneseni telefonního čísla od jiného operátora)
- .<br>arty: U (Universal SfM karta), W (Twin Universal SIM karta). V připadě nevyplnění bude dodána Universal SIM karta, která kombinuje všechny velikostí (mini, micro a nano)
- 4) Minutové tarily: (T=Taril) T30, T80, T800, T600, T4000, P120 (taril Profi 120), PNM1 (Profi na miru 1), PNM2 (Profi na miru 2), PNM2 (Profi na miru 3), PNM4 (Profi na miru 4), PNM4 (Profi na miru 4), PNM2 (Profi na miru to umozhuje vaSe RS): (K=Kredil) K15D, K250, K45D, K70D, K1200, K2000, Mych5.

Mimdové a kreditní tarify nelze v rámci jedné Rámcové smlouvy kombinoval. Pokud požadujete tarif ve zvýhodněné verzi HIT. připišle ke zvolenému larifu "HIT" (např. T30HIT).

Dalovo larify: M2M, M2M P (M2M Premium), IB (Internet Basic), IS (Internet Standard), ICS (Internet na costy Standard), IP (Internet Premium), ICP (Internet na casty Premium). IPP (internet Premium). IPP (internet Premium) 1,5 (Mobithl internet 1,5GB), ML3 (Mobilni internet 3GB), ML10 (Mobilnl internet 10GB), ML30 (Mobilnl internet 30GB), PIBD (Pevný internet bez drátu).

- Již existující/slávající fakturační skupina S, nová fakturační skupina N
- Pokud chcete SIM kartu pridružit k stávajícímu Vyúčtování služeb, vypířite číslo nebo název již vybraného existujícího Vyúčtování služeb. Pokud chcete nové Vyúčlování služeb, vyplňte jméno, přijmení a fakturační adresu (ulice, č., město, PSČ) nového Vyúčtování služeb. V případě, že chcete nové Vyúčtování služeb, které jste nadefinovali o několik řádků této o výše, vyplňte "viz řádek XY".
- 7) Vyplřite: P (papírově), E (elektronické), Pokud zvolíte prázdné poličko, bude Vám nastaveno papirová Vyúštování služeb
- 9) Zpusob Ohrady so vyplftuje pouze <sup>u</sup> nov&ho VyuCtovArii sluzeb Typy: PP (po5t Pouk&zka). Bit (pFevod *l*bank. u£tu), <sup>I</sup> (inkaso *<sup>z</sup>* bank. u£tu)
- a) Povinné čivřnistné heslo používané pro blokování SIM karty na Zákaznickém centru (např. při kráteži). Heslo může být společné pro všechny SIM karty nebo pro každou SIM kartu individuální. Z bezpečnostních důvodů není mo pOUZ.il lyto kombinace: DODO, 1234. 4321,1111,2222, 3333, 4444, 5555, 6B66, 7777, 80BB, 9999.
- 10) Vámi zvolené nebo náhodně vygenerované heslo (viz kolonka 9) nebude po aktivaci či migraci odesláno koncovému uživateli prostřednictvím SMS. Chcele-li sdělit heslo pro biokováni koncovým uživatelům, zvolte křižek **E**l u aktivaci či migraci, u přenesení mobilního telefonního čísla od jiného operátora se SMS nezasliá). Pro zjišlění hesla kontaktuite prosím Zákaznické centrum – Business (tel.: 800 73 73 33).
- 11) Roamingov6 larify: H (Happy roaming), KH (Happy Holiday roaming J, TR (T-Mobile Roaming), TRSfT-Mobila Roaming Start). V pripadfi, ze kofonku nevyplnite, nabude roaming aktivwdm.
- 12) B označení znamená, že s aktivaci služby roaming dojde k automalickému spuSIAní člováni roamingověno provozu die podminek EU regulace. V připadě, že si nepřejete akiivoval se zvolcným roaminguvým tarifem učlov regulate, odznačie □ Účtování roamingového provozu die podmínek EU regulace nebude zaproutě i v pripadě označen: B u zákazniků, kteři mají vyslovoný nesouhlasu v Rémcové smlouvé. Veškeré jnformace o EU regulaci a učtování provozu naleznele na www.t-mobile.cz/au-regulace
- 13) Hlasová roamingová zvýhodnění: C (Costovatel), EU (Roamingové zvýhodnění EU), ST (Standard toto roam, zvýhodnění je určeno pouze pro zákazniky, jejichž Rámcová smlouva to umožňue). Pokud si nezvolile 3.dné z výka uvedených zvýhodnění a zároveň Vám bude aklivována služba roaming (platné pouze pro typ roamingu) HH, H), bude Vám automalcky nastaveno Roamingové zvyhodnění EU. Některá roamingová zvýhodnění jsou navzájem vylu&lelna. Vice informad nalazneie *v* aktuilnim Ceniku.
- 14) Datová roamingová zvýkodnění: DRE 10 (Datový roaming Evropa 10 MB), DRE 10 (Datový roaming Evropa 10 MB), DRE 30 (Datový roaming Evropa 30 MB), DRE 50 (Datový roaming Evropa 10 MB), DRE 50 (Datový roaming Evropa 50 MB}, DRE 150 (Oatovy roaming Evropa 150 MS), DEU (Datove roamingove zvyhodnfeni EU). TSD Z1 (Travel & Surf na den. zona 1). T5D 22 (Travel & Surf na den, z6na 2), TSD Z3 (Travel 9 Surf na dan, 26na 3), pokud m6to zdjem o aktivaci jiného lypu baličku Travel & Surf, uvetfte to do poznámky, DS 20 (Data Sv&l 20 MB), DS 200 (Data Sv8l 100 MB), DS 500 (Data Sv6l 500 MB), DS 1000 (Data Sv6l 1 GB), Pokud ai nezvolile žádné z výše uvedených zvýhodněni a zároveň Vám bude aktivována služba Roaming (platné pouze pro kom pro tem jep věm automaticky nastaveno Dalov4 roamingové zvýhodnění EU (EU + DEU). Některá roamingová zvýhodnění jsou navzálem vylučitelná, bližší informace k dispozici na Zákaznickém centru
- Data Roaming Limit: D1 (495,87), D2 (1 198,35), D3 (4 132,23), D4 (8 264,45), D5 (14 876,03), D6 (26 446,28), X (DRL nebude ektivovan). V případě, že kolonku nevyplnite, bude aktivován limit 495,87. Služba není kompatibiln něklerými vybranými datovými balíčky. Uvedené limity isou v Kč bez DPH. Mř.siční limit pro kontrolu účtovaného množstvi dat v roamingu. Po jeho dosažení je datový přenos v roaminou zablokován
- Vypiňie: 1 (zamezil vše), 2 (zamezit dsta v roamingu), 3 (povolit vše). Pokud nevyberele ani jednu možnost z roletky, platí varianta 3 -povolit vše. V případě, že vyberete variantu 2 nebo 3 a nemále v osdrnínkách Rámcová s slevu na účtování GPRS, bude aktivována služba Internet v mobilu na den. Více informaci o této službě naleznete na [www.t-mobile.cz](http://www.t-mobile.cz)
- 17) Datová taníni zvýhodnění: Surf+, Surf&Mail+, Internet+, IM Standard (Internet v mobilu Standard), IM Klasik (Internet v mobilu Klasik), IM Premium (Internet v mobilu Promium), MI 150 MB (Mobilní internet 150 MB). MI 40 .<br>(Mobilni internet 400 MB), MI 1,5 GB (Mobilni internet 1,5 GB), MI 3 GB (Mobilni internet 3 GB), MI 10 GB (Mobilni internet 10 GB), MI 30 GB (Mobilni internet 30 GB). Chcate-li aktivoval statickou IP adresu pro intranet vyplňte formulář "Zňzení slatické IP adresy služby T-Mobile GPRS/EDGE'. Zvýhodnění internet v mobiku je aulomaticky sjednáno na dobu neurčilou. V připadě pozadavku doby určilé vyplířie do poznamk
- 18) Navyšení dalového limitu koncovým uživatelem: Povotení koncovým uživatelům provádět zpoplatněné navyšování datověho limitu o 1000 MB bez nutné znalosti administrátorského hesla. Pro povotení zvotte křížek.
- 19) Typ Podrobndho vypisu sfuzeb: E (eJeklronicky Podrobny vypis sluzeb), T (tiilfeny Podrobny vypis sfuzeb) ET (eleklran cky <sup>r</sup> tiilfeny Podrobry vypis siuzeb). Pokud zvolile pfetzdnt poliiko, podrobny vypis nebude nastaven
- 20} Blokoval Mezinárodni hovory: označením této kolonky budou zablokovány Mezinárodni hovory
- 21) TypBlackBerry: <sup>1</sup> (BES- BlackBeiry), <sup>2</sup> (BIS -BtackBerry Internet Service), <sup>3</sup> (BES+BIS <sup>=</sup> BiackBerry <sup>+</sup> BlackBerry internet Service), <sup>4</sup> (BlackBerry EMM Regulated)
- 22) BlackBerry Roaming: označením tělo kolonky bude aktivován BlackBerry Roaming.
- 23) Mullimediátní zprávy (MMS): označením této kolonky budou aktivovány multimediální zprávy (MMS). V připadě nevyplnění je nastavena blokace (MMS).
- 24) Audiotex a premium SMS zvolte křižek **E** pro možnost využívat, kolonku nechte prázdnou □ pro blokaci.
- 25) DMS a SMS platby zvolle křižek 図 pro možnost využívat, kolonku nechte prázdnou □ pro blokaci.
- 26) m-Platba (platba přes mobil). Zvolte křížek **E** pro možnost využíval, kolonku nechte prázdnou □ pro blokeci.
- 27) VypliMe: 1 (Blokováno vše), 2 (Blokovány uvítaci tóny), 3 (Blokováno vše kromě uvítacích lónů), 4 (Povolit vše). V případě nevyplnění bude nastavena varianta (Povolit vše).
- 26) Vyplíke jednu z variant terminu aktivace dodaných SIM karet. V připadě, že kolonku nevyptnite, bude uplatněna varianta A. A SIM karta bude aktivována v 00:00 hod. v den následující po dni dodání, DD.MM SIM karta bude aktivována v 00:00 hod. v den die vašeho přání, ale ne dříve než v následující den po dní dodání (DD – den. MM – měsíc). C SIM karta bude aklivována na základě vaší lelefonické žádosli. Budou-li splněny veškeré podmínky nutně pro uzavření Účastnícké smlouvy, potvrtí Operátor Objednávku aktivací SIM karet a to ve lnůtě 30 dnů (aktivace s telefonem za zvýhodněnou cenu) nebo 2 měsíců (aktivace semostatné SIM aktivace s telefonem za základní cenu) ode dne přijetí Objednávky, pokud Zájemce nepožádá o dřívější aklivaci.
- 29) Typy Záznamové služby: H Hlasová schránka, R -- Registrzmeškaných hovorů, N žádná. Pokud zvolíte prázdné poličko, nebude Vám nastavena žádná Záznamová sľužba.
- Označenim télo kolonky dojde k zafazeni SIM karty do PS bez jakýchkoliv dalších nastavení nebo restrikci. Pokud chcete nastavení specifikovat, použijte formuléř Objednávka PS.
- 31) Pokud objednáváte k SIM kartě také mobilní telefoní zařízení za zvýhodněnou cenu, uvedle požadovaný typ telefonu zařízení z aktuální nabidky Operátora pro Kličové zákazniky. Pro objednání pňslušenství nebo mobilního te zařizeni za nedotovanou cenu kontaktujte Zákaznické centrum - Business<br> **nebo businessou na interventach D-mobila.** Probila. Desember 1999 na interventach D-mobila. Desember 1999 na interventach T-Mobila. Business.
- 32) Vypřte ANO v přpadě, že uzavíráte Účastnickou smlouvu na dobu určiču a Vámi zvolené zařízení z akluálního ceniku umožřuje využili zvýhodněné ceny. V připadě, že se jedná o nedolované zařízení, kolonku nevyplřujle.
- 33) Do kolonky Poznámka můžele uvěst další požadavky, např. tarifni zvýhodnění. V připadě migrace z předplacené služby Twist uvedle v poznámce číslo SIM karty ICCID (19místný čiselný kód uvedený na spodní straně SIM karty)